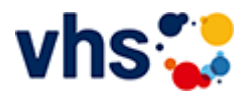

# Naturschutz in Theorie und Praxis

### Orbea-Arbeitskreis für Ornithologie und Naturschutz

Durch Mitarbeit bei ausgewählten Maßnahmen des Natur- und Vogelschutzes werden feldornithologische Kenntnisse neu erworben, erweitert und praktisch angewandt. Die Termine für die praktischen Einsätze werden bekannt gegeben. Sie finden in Begleitung von versierten Ornithologen statt und sind kostenfrei.

[Kursbereiche](https://www.vhs-lu.de/fachbereiche/mensch-gesellschaft-politik/naturschutz?kathaupt=1&kathauptname=Kursbereiche&cHash=272a781b87c4d634e2b3fdca9f04c64e) >> [Arbeit und Beruf](https://www.vhs-lu.de/fachbereiche/mensch-gesellschaft-politik/naturschutz?kathaupt=1&katid=23&cHash=0ef9974f5450b2952f00f93df6bfde9a) >> [Betriebswirtschaftliche Aspekte](https://www.vhs-lu.de/fachbereiche/mensch-gesellschaft-politik/naturschutz?kathaupt=1&katid=83&katname=Betriebswirtschaftliche%20Aspekte&katvaterid=23&cHash=658e9265bd9f546edf3504b21cd44ef8) >> Details

# Details zu Kurs 241JX50413 Finanzbuchführung mit DATEV mit Xpert Business-Zertifikat

#### **Kursnummer 241JX50413**

**Status**

#### **Titel**

### **Finanzbuchführung mit DATEV mit Xpert Business-Zertifikat**

#### **Info**

Anhand zahlreicher Praxisfälle erlernen Sie Kenntnisse und Fertigkeiten in EDV-gestützter Buchführung mit DATEV-Programmen. Am Kursende können Sie selbstständig mit DATEV-Software arbeiten. Sie beherrschen Struktur und Systemlogik der DATEV-Buchungsprogramme, können laufende Geschäftsvorfälle buchen, einen Jahresabschluss erstellen sowie aussagekräftige Auswertungen erzeugen und interpretieren. Kursinhalte:

- Eingabe/Übernahme von Eröffnungsbilanzbuchungen;
- Kontieren und Buchen von Ein- und Ausgangsrechnungen;

- Buchen von Bankauszügen und Kassenbelegen unter Berücksichtigung des OPOS-Ausgleiches sowie

- zeitlicher Abgrenzungen;
- Buchen von Gehaltsabrechnungen sowie Jahresabschlussbuchungen.

Kursinhalte & Lernzielkatalog: www.xpert-business.eu/lernzielkataloge; Prüfung & Zertifikat: Prüfung über 180 Minuten, Xpert Business Zertifikat; Für Prüfung und Xpert Business Zertifikat fallen zusätzliche Gebühren von 75 Euro an;

Abschlüsse: Alle erreichbaren Xpert Business Abschlüsse finden Sie auf www.xpert-business.eu

#### **Veranstaltungsort**

Online-Angebot, Xpert Business LernNetz

**Zeitraum** Di. 05.03.2024 - Do. 27.06.2024

**Dauer** 16 Termine

**Uhrzeit 18:30 - 20:30**

**Unterrichtseinheiten** 42,67 x 45 Minuten

**Kosten 390,00 €**

**Maximale Teilnehmerzahl** 100

**MEDIFFERIOR MEDIFFERIOR** 

K Zurück